## **ANALISIS PERSEBARAN RUANG TERBUKA HIJAU MENGGUNAKAN** *GOOGLE EARTH PRO* **DI KECAMATAN BULELENG, KABUPATEN BULELENG**

## **TUGAS AKHIR**

**Diajukan Kepada Universitas Pendidikan Ganesha Untuk Memenuhi salah Satu Persyaratan Dalam Menyelesaikan Program Sarjana Terapan Teknologi Rekayasa Penginderaan Jauh**

> **OLEH PUTU ARYA WIRYA ARTA NIM 2254015002**

**PROGRAM STUDI SARJANA TERAPAN TEKNOLOGI REKAYASA PENGINDERAAN JAUH (D4) JURUSAN GEOGRAFI FAKULTAS HUKUM DAN ILMU SOSIAL UNIVERSITAS PENDIDIKAN GANESHA 2024**

# LEMBAR PERSETUJUAN PEMBIMBING

## **TUGAS AKHIR**

## DIAJUKAN UNTUK MELENGKAPI TUGAS-TUGAS DAN MEMENUHI SYARAT-SYARAT UNTUK MENCAPAI GELAR SARJANA TERAPAN

Menyetujui,

Pembimbing I

1 Wayan Krisna Bka Putra, S.Pd., M.Eng.<br>NIP. 198901202015041001

Pembimbing II

×

1 Gede Yudi Wisnawa, S.Pd., M.Sc.<br>NIP. 198304242009121005

Tugas Akhir oleh PUTU ARYA WIRYA ARTA ini Telah dipertahankan di depan dewan penguji Pada tanggal 4 Juli 2024

Dewan Penguji,

Dr. Drs. Dewa Made Atmaja, M.Si. NIP.196212311994031009

I Wayan Treman, S.Pd., M.Sc.<br>NIP. 196912312002121

I Wayan Krisna Eka Putra, S.Pd., M.Eng.<br>NIP. 198901202015041001

Ver 1 ۷

I Gede Yudi Wisnawa, S.Pd., M.Sc. NIP. 198304242009121005

(Ketua)

(Anggota)

(Anggota)

(Anggota)

Diterima oleh Panitia Ujian Fakultas Hukum dan Ilmu Sosial Universitas Pendidikan Ganesha Guna memenuhi syarat-syarat untuk mencapai gelar Sarjana Terapan Teknologi  $(S.\mathsf{Tr.},\mathsf{T})$ 

Pada

Hari  $........................$ Tanggal :..............

Menyetujui,

Ketua Ujian, Wakil Dekan I Fakultas Hukum dan Ilmu Sosial Prof. Dr Dewa Gede.Sudika Mangku, SH., L.L.,M.<br>NIP.198412272009121007

Sekretaris Ujian Koordinator Program Studi Teknologi Rekayasa Penginderaan Jauh

Dr. Drs. Dewa Made Atmaja, M.Si. NIP.196212311994031009

Mengesahkan,

Dekan Fakultas Hukum Am Ilmu Sosial Tro

Prof. Dr. J Nengah Suastika, M.Pd., M.Ed. NIP:198007202006041001

#### **PERNYATAAN**

Dengan ini menyatakan bahwa karya tulis yang berjudul "ANALISIS PERSEBARAN RUANG TERBUKA HIJAU MENGGUNAKAN GOOGLE EARTH PRO DI KECAMATAN BULELENG, KABUPATEN BULELENG, KABUPATEN BULELENG" beserta seluruh isinya adalah benar-benar karya sendiri dan tidak melakukan penjiplakan dan mengutip dengan cara-cara yang tidak sesuai dengan etika yang berlaku dalam masyarakat keilmuan. Atas pernyataan ini saya siap menanggung resiko dan sanksi yang dijatuhkan kepada saya apabila di kemudian hari ditemukan adanya pelanggaran atas etika keilmuan dalam karya ini atau ada klaim terhadap keaslian karya.

> Singaraja, Juli 2024 Yang membuat pernyataan

\$7531 X198960022

Putu Arya Wirya Arta NIM. 2254015002

#### **PRAKATA**

Pujisyukursaya panjatkan kehadapan Tuhan Yang Maha Esa, Ida Sang Hyang Widhi Wasa karena berkat rahmat serta karunia-Nya, penulis dapat menyelesaikan Tugas Akhir yang berjudul" Analisis Persebaran Ruang Terbuka Hijau Menggunakan *Google Earth Pro* di Kecamatan Buleleng, Kabupaten Buleleng". Tugas Akhir ini disusun untuk memenuhi salah satu syarat dalam memperoleh gelar Sarjana Terapan pada Universitas Pendidikan Ganesha.

Penyusunan Tugas Akhir ini tidak luput dari berbagai hambatan, dan permasalahan yang dihadapi, tetapi, berkat bimbingan dan petunjuk dari Tuhan Yang Maha Esa Ida Sang Hyang Widhi Wasa serta bantuan, bimbingan, arahan, dan dukungan dalam hal bantuan baik moral maupun material dari berbagai pihak. Pada kesempatan ini penulis ingin menyampaikan ucapan terimakasih dengantulus kepada yang terhormat:

- 1. Bapak Prof. Dr. I Wayan Lasmawan, M.Pd, selaku Rektor Universitas Pendidikan Ganesha.
- 2. Bapak Prof. Dr. Nengah Suastika, M.Pd, selaku Dekan Fakultas Hukum dan Ilmu Sosial,Universitas Pendidikan Ganesha.
- 3. Bapak I Gede Yudi Wisnawa, S.Pd, M.Sc, selaku Ketua Jurusan Geografi, Fakultas Hukum dan Ilmu Sosial, Universitas Pendidikan Ganesha dan sekaligus pembimbing II yang senantiasa tulus ikhlas mengorbankan waktu dengan segala tanggung jawab serta tenaga untuk memberikan arahan, bimbingan, serta dukungan yang tak henti-hentinya sampai Tugas Akhir ini bisa terselesaikan.
- 4. Bapak Dr. Drs. Dewa Made Atmaja, M.Si., selaku Koordinator Program Studi Sarjana Terapan Teknologi Rekayasa Penginderaan Jauh (D4), Jurusan Geografi, Fakultas Hukum dan Ilmu Sosial,Universitas Pendidikan Ganesha sekaligus penguji I.
- 5. Bapak I Wayan Treman, S.Pd.,M.Sc. selaku penguji II sudah bersedia menguji Tugas Akhir ini.
- 6. Bapak I Wayan Krisna Eka Putra, S.Pd., M.Eng. selaku pembimbing I yang dengan segalatanggung jawab, sabar, dan semangat dalam memberikan

bimbingan, saran serta masukan selama proses penyelesaian Tugas Akhir ini.

- 7. Seluruh Dosen Program Studi Sarjana Terapan Teknologi Rekayasa Penginderaan Jauh (D4) dan Staf Jurusan Geografi yang ikut serta memberikan dukungan dalam menyelesaikan laporan Tugas Akhir ini.
- 8. Keluarga dan Teman-Teman Penulis yang senantiasa memberikan dukungan, doa dan bantuan kepada penulis.

Penulis menyadari atas segala keterbatasan kemampuan, bahwa pembuatan Tugas Akhir ini masih jauh dari kata sempurna, maka dari itu penulis mengharapkan saran, dan kritik yang bersifat membangun dari pembaca sebagai bahan masukan bagi penulis di masa yang akan datang. Penulis berharap juga semoga skripsi ini dapat bermanfaat dan berguna bagi kita semua

Singaraja, Juli 2024

Putu Arya Wirya Arta

## **DAFTAR PUSTAKA**

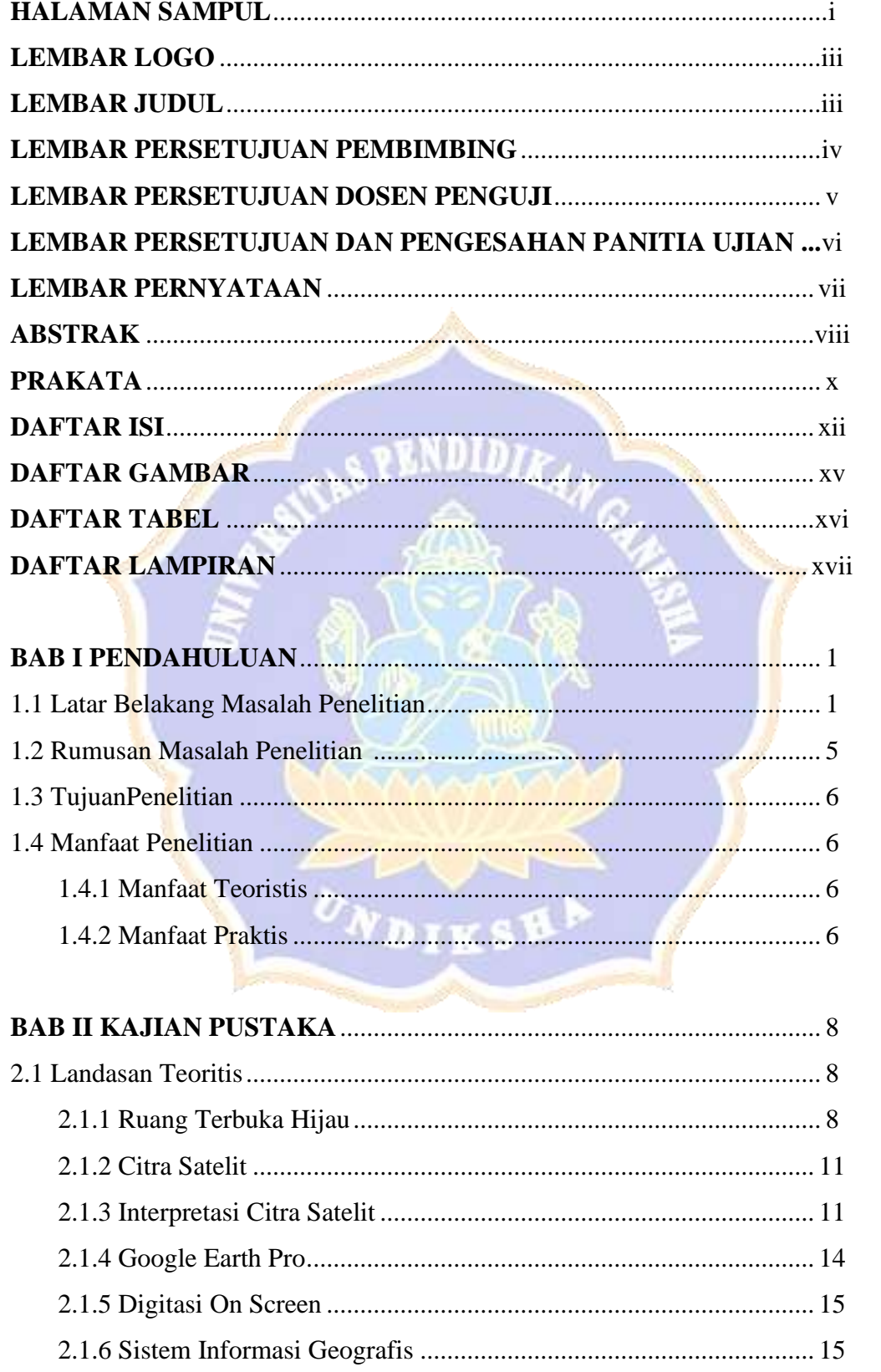

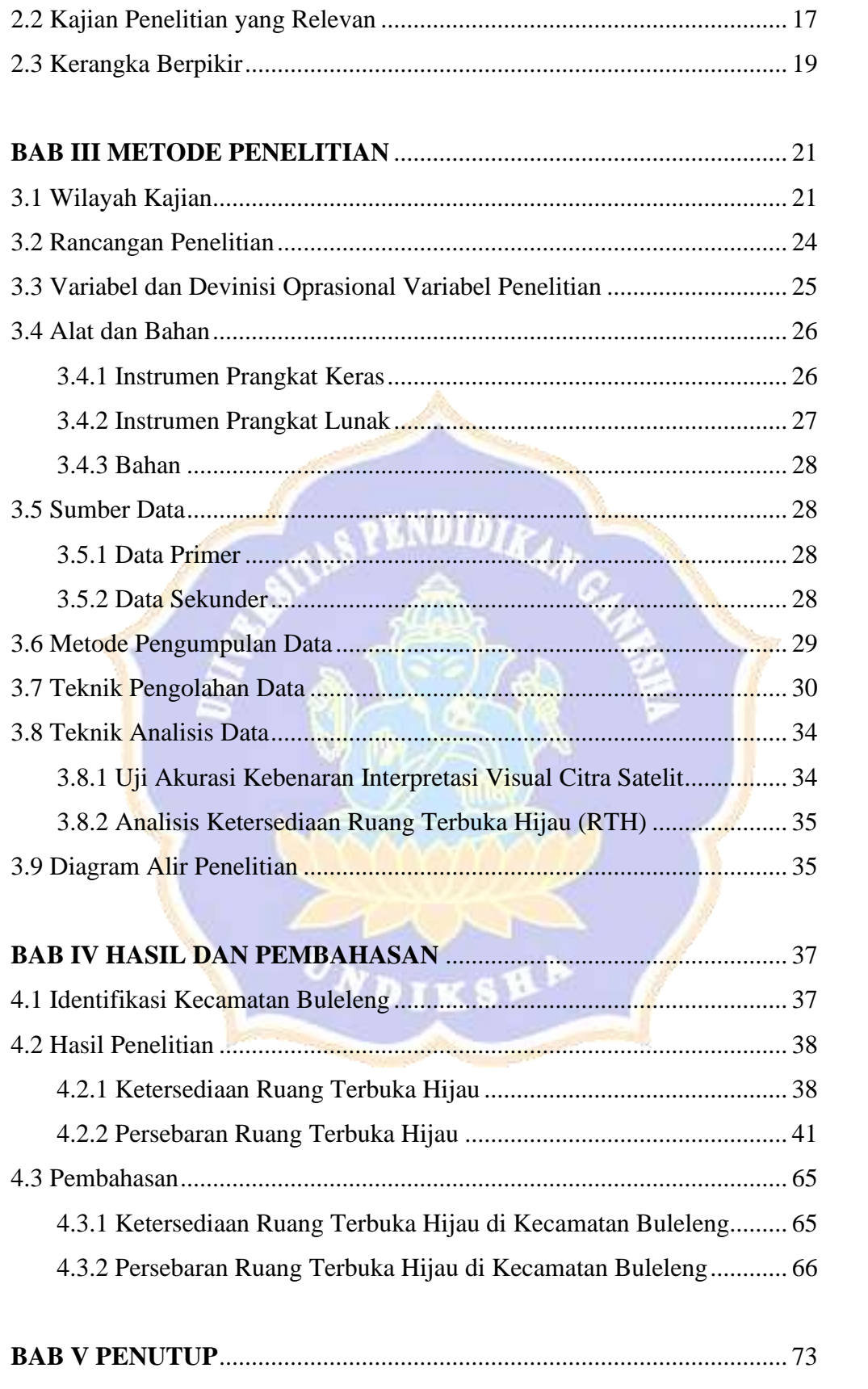

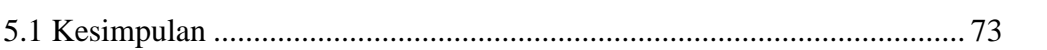

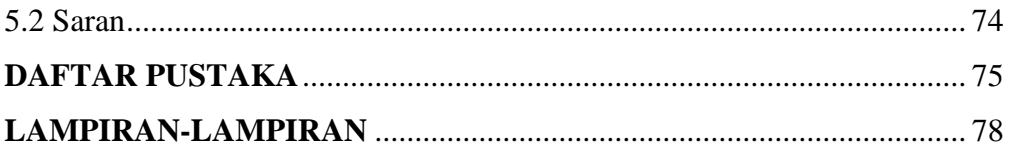

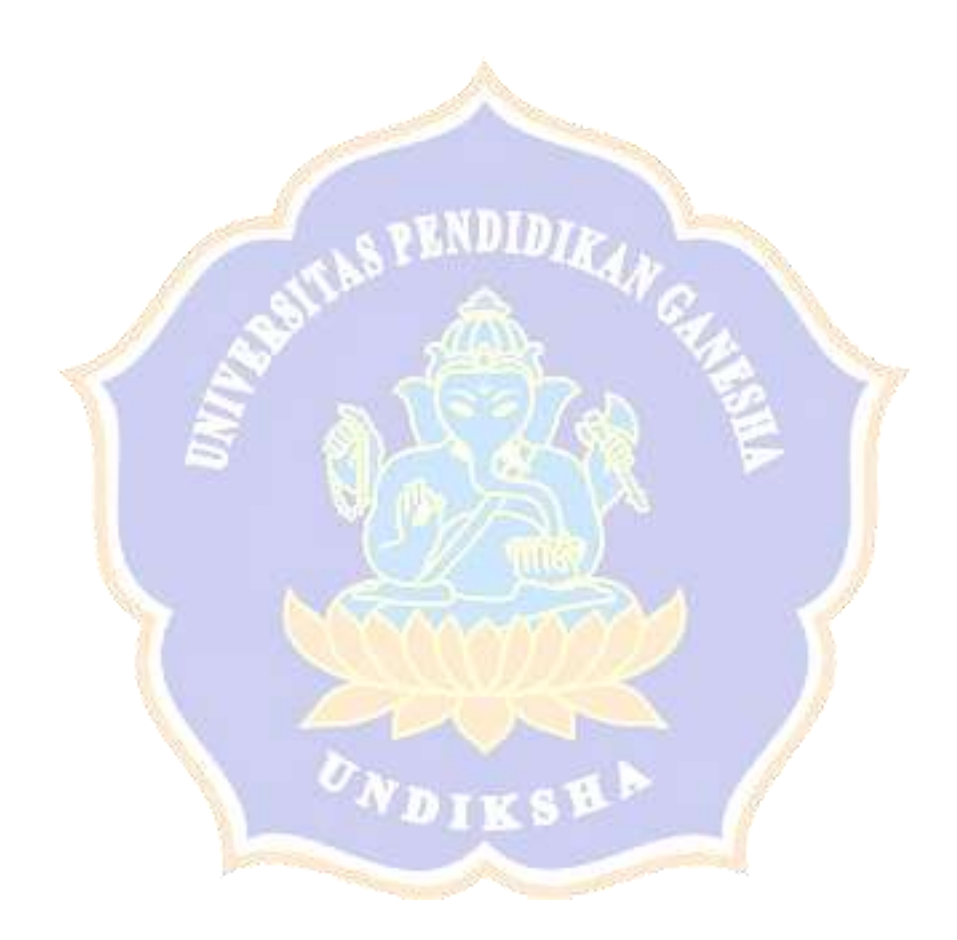

## **DAFTAR GAMBAR**

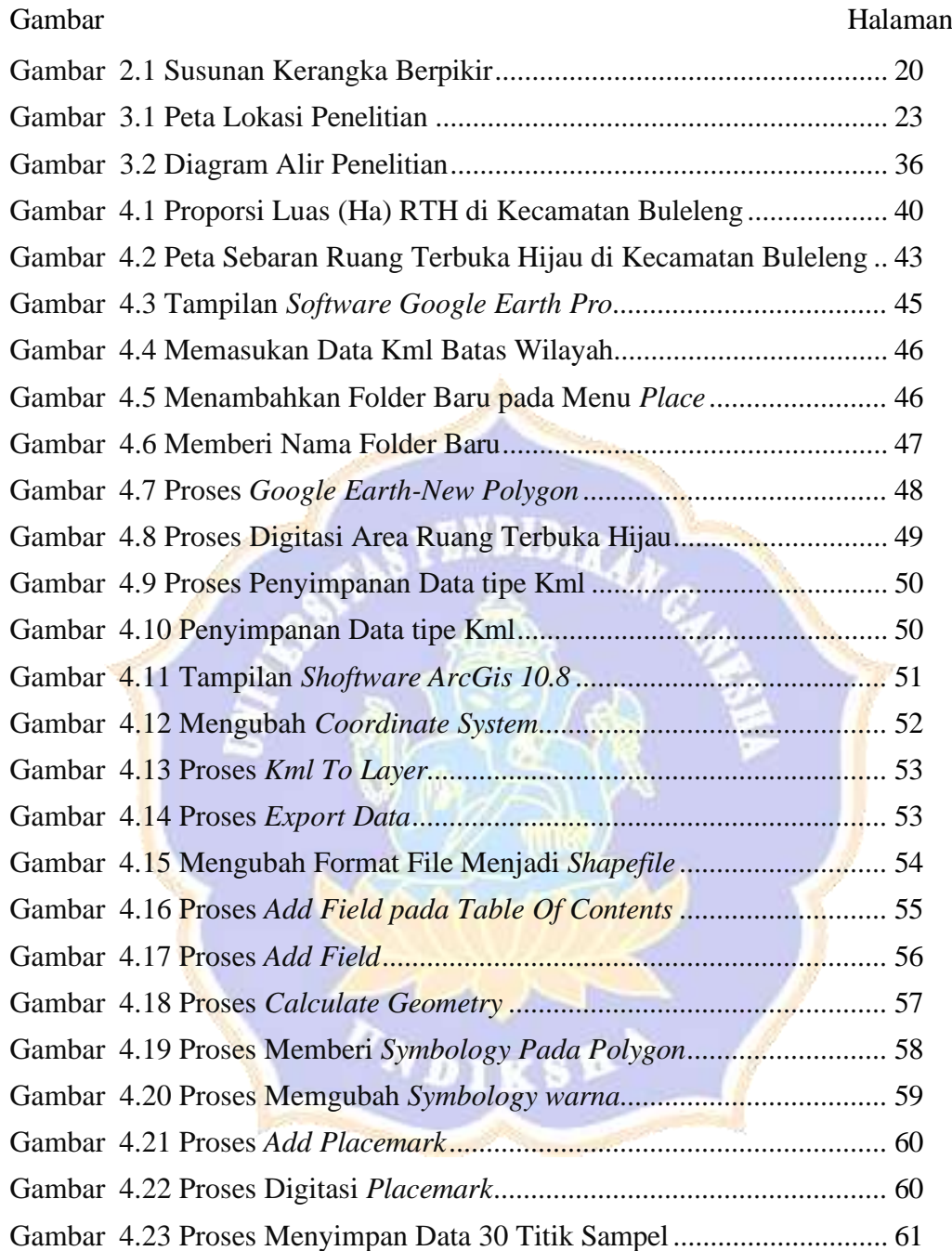

## **DAFTAR TABEL**

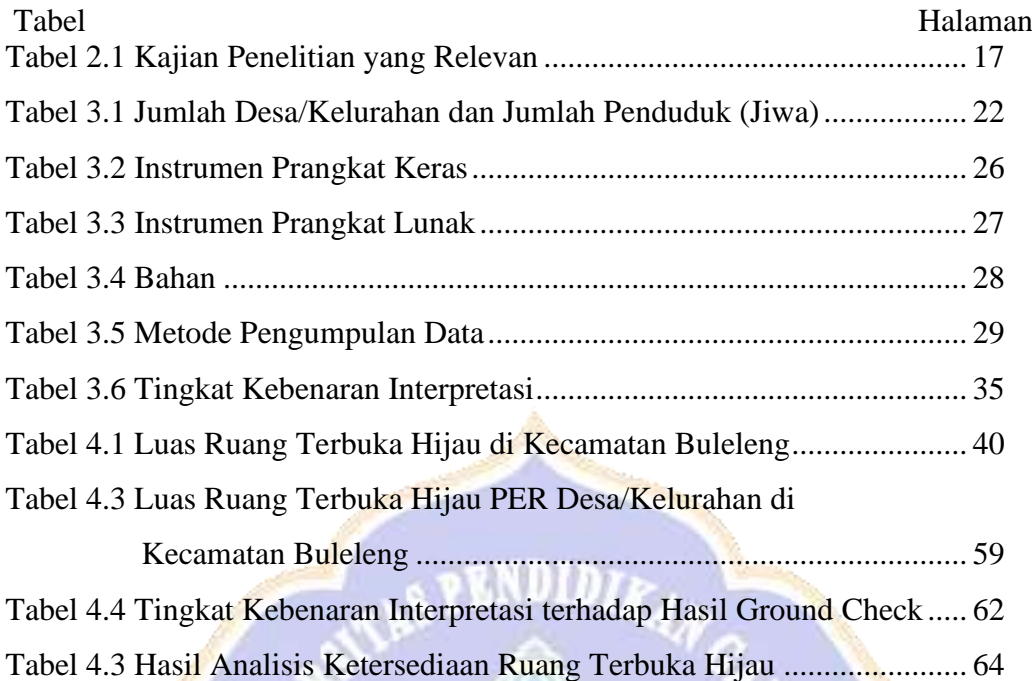

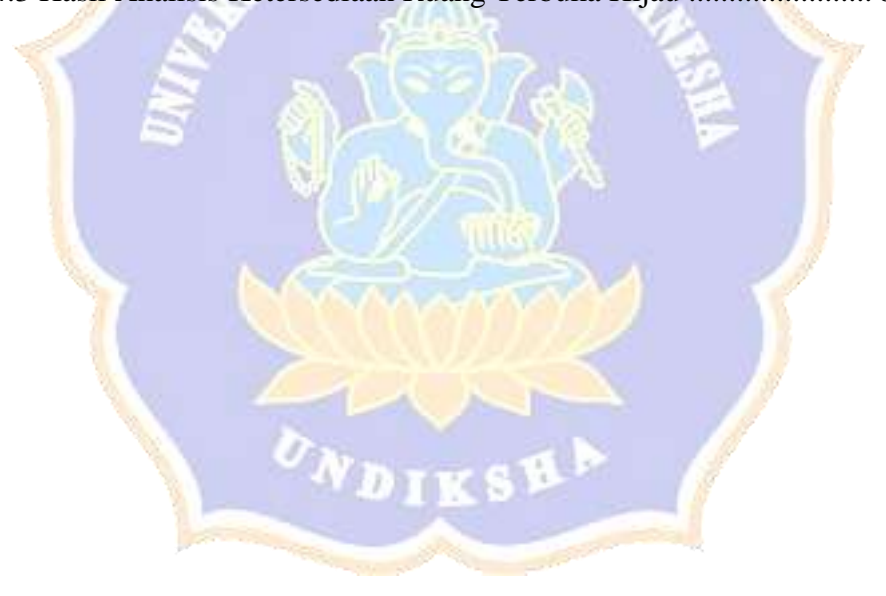

## **DAFTAR LAMPIRAN**

Lampiran

Lampiran 1. Dokumentasi Proses Pengolahan Data dan Survei Lapangan

Lampiran 2. Dokumentasi Ground Check

Lampiran 3. Peta Sebaran RTH dan Peta Sebaran Titik Survei Lapangan

Lampiran 4. Riwayat Hidup

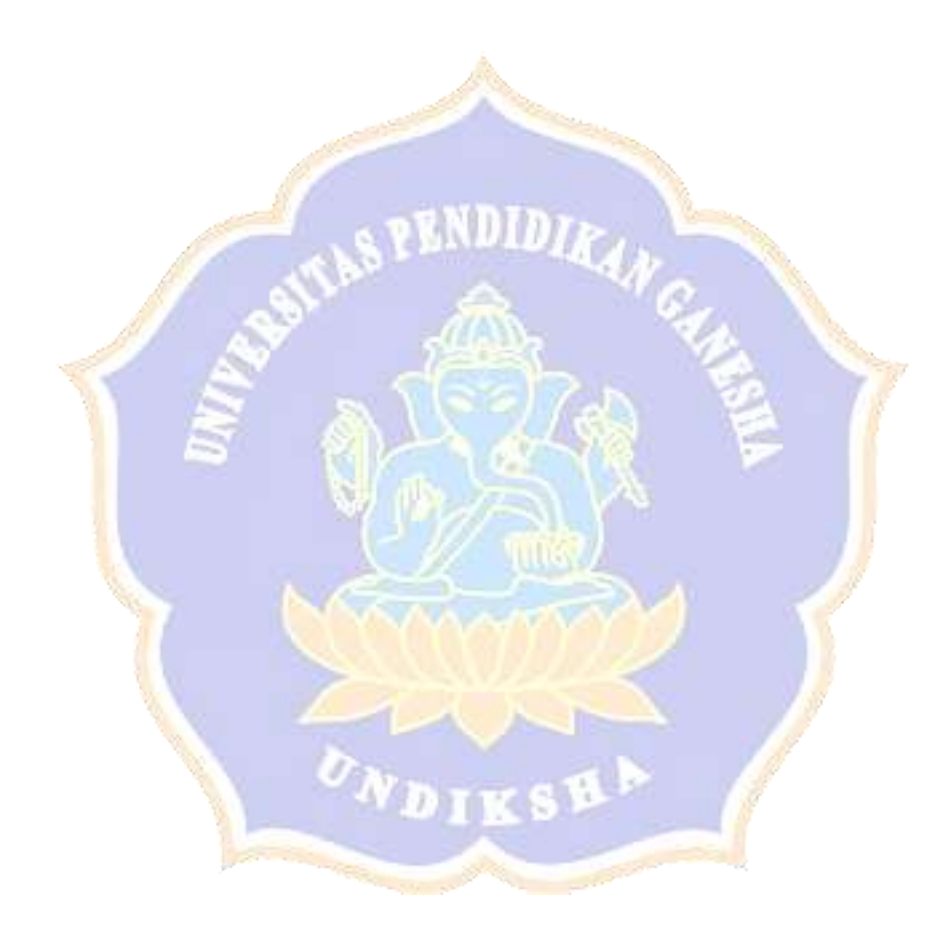